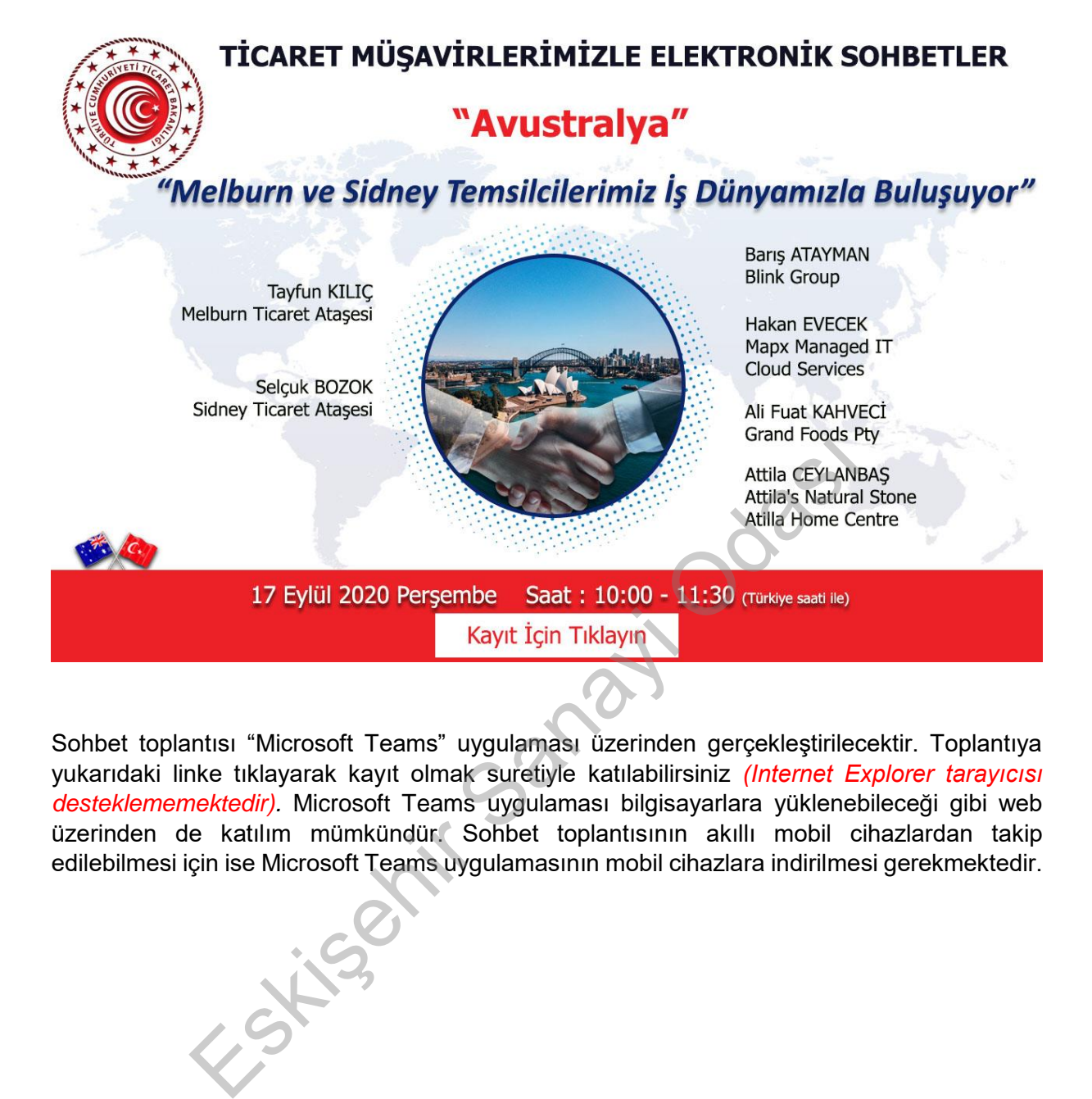

Sohbet toplantısı "Microsoft Teams" uygulaması üzerinden gerçekleştirilecektir. Toplantıya yukarıdaki linke tıklayarak kayıt olmak suretiyle katılabilirsiniz *(Internet Explorer tarayıcısı desteklememektedir).* Microsoft Teams uygulaması bilgisayarlara yüklenebileceği gibi web üzerinden de katılım mümkündür. Sohbet toplantısının akıllı mobil cihazlardan takip